### **INSTRUKCJA KORZYSTANIA Z MODUŁU VOUCHERY**

#### **KONTO UŻYTKOWNIKA**

- 1. Rezygnacja z udziału w zawodach możliwa jest wyłącznie w profilu zawodnika, a zatem należy zalogować się na konto uczestnika na stronie [b4sportonline.pl](https://b4sportonline.pl/) za pomocą loginu oraz hasła. Uwaga! Jeżeli uczestnik nie posiada konta na platformie, należy odnaleźć e-mail z potwierdzeniem rejestracji na zawody, w którym znajduje link umożliwiający założenie konta. W przypadku problemów z odnalezieniem wiadomości email, należy skontaktować się z zespołem B4SPORT pod adresem [kontakt@b4sport.pl](mailto:kontakt@b4sport.pl)
- 2. Na liście wydarzeń należy odnaleźć te zawody, z których uczestnik ma zamiar zrezygnować i potwierdzić ten fakt poprzez kliknięcie przycisku "Rezygnacja".

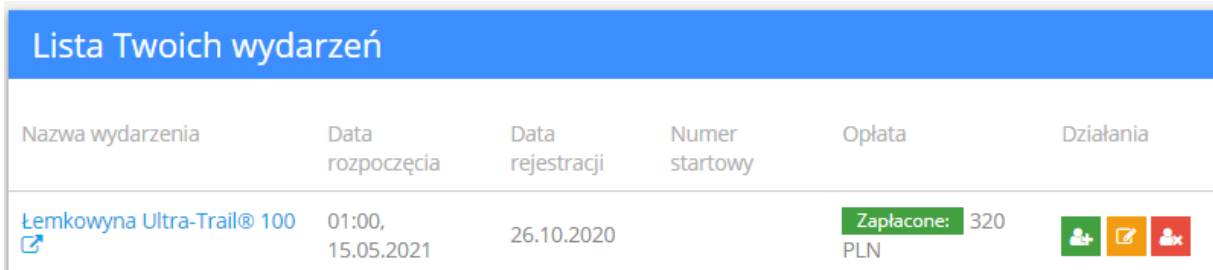

3. Uczestnik musi dodatkowo potwierdzić chęć rezygnacji z udziału w imprezie.

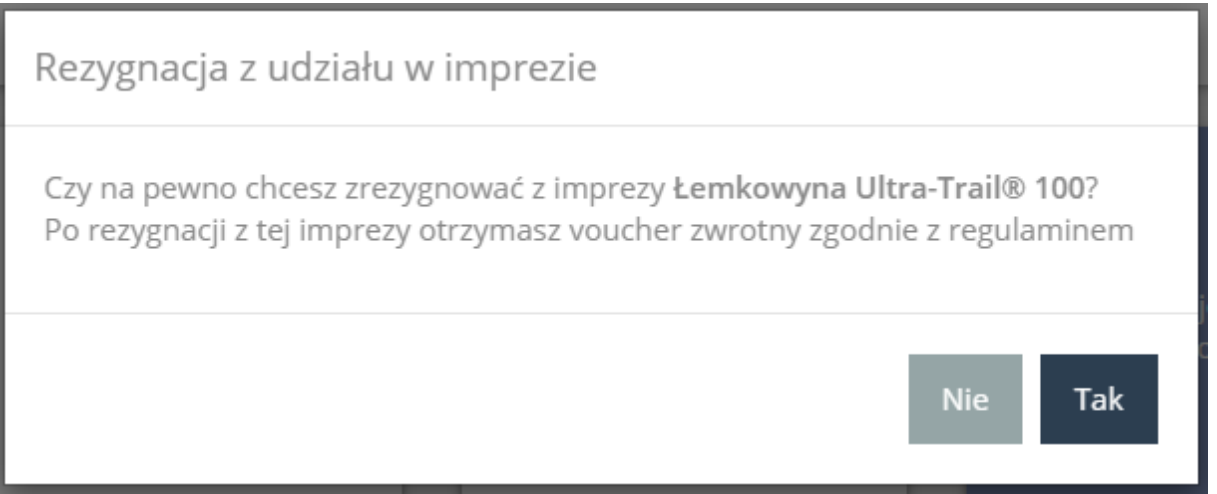

4. Voucher generuje się w momencie rezygnacji z wydarzenia. Uczestnik zostaje poinformowany o otrzymaniu vouchera oraz o jego wartości. Z systemu zostanie również wysyłamy email potwierdzający rezygnację i otrzymanie vouchera.

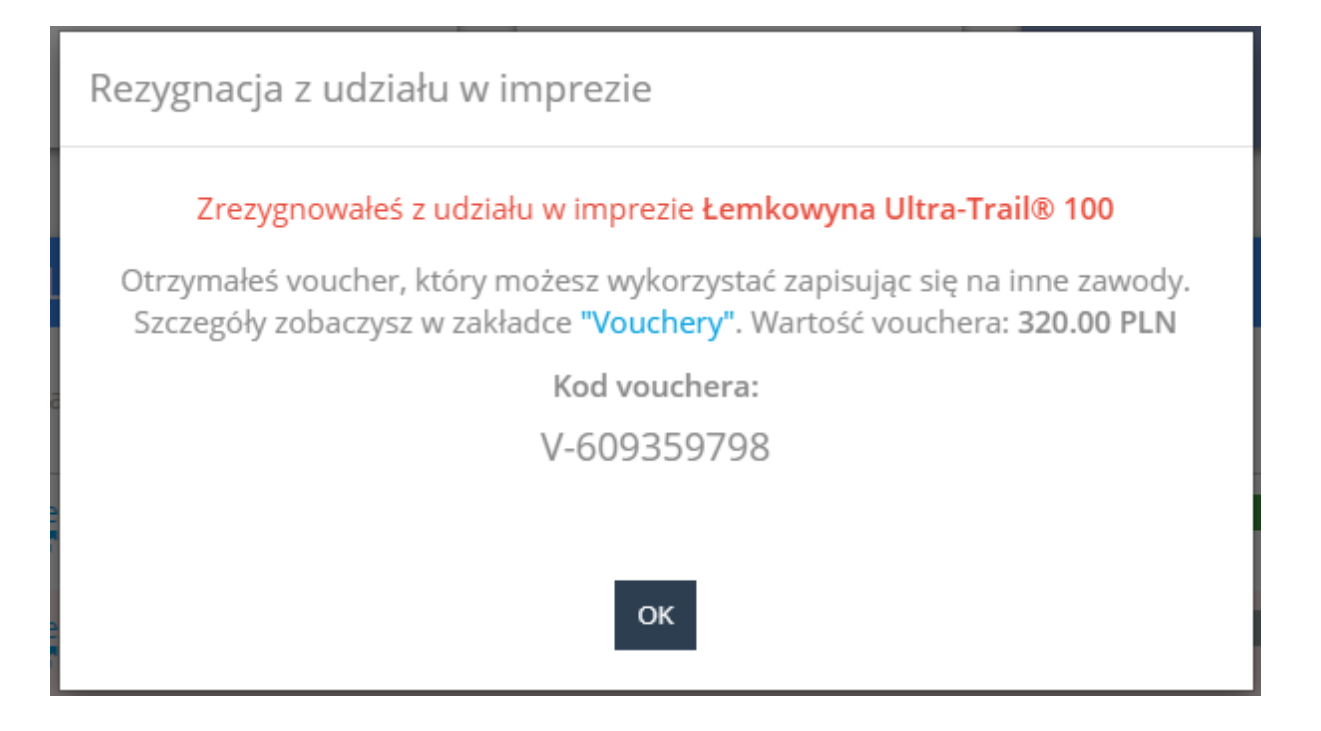

Otrzymałeś voucher, który możesz wykorzystać zapisując się na inne zawody. Szczegóły możesz sprawdzić w zakładce "Vouchery" w swoim profilu B4SPORTONLINE.

Kod vouchera:

#### V-609359798

#### Wartość vouchera: 320.00

5. W profilu uczestnika należy odnaleźć zakładkę "Vouchery".

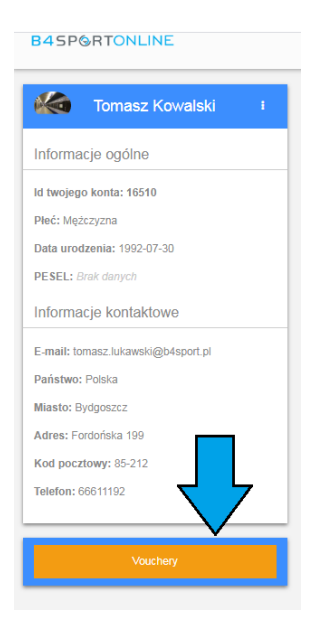

6. Uczestnik może sprawdzić tam listę voucherów oraz listę zawodów, dla których ten voucher jest ważny.

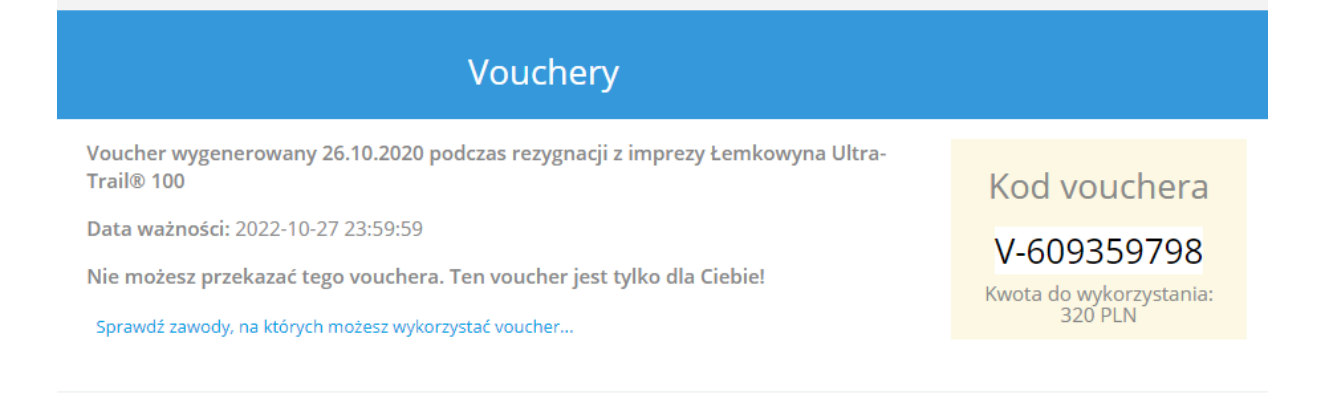

#### **REJESTRACJA NA ZAWODY Z WYKORZYSTANIEM VOUCHERA**

- 1. Zawodnik wypełnia wszystkie niezbędne dane w formularzu rejestracji.
- 2. W kroku "Płatności" uczestnik wprowadza kod vouchera w przeznaczonym do tego polu.

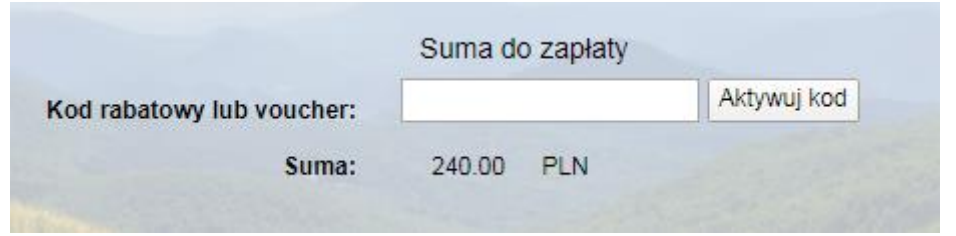

- 3. Po wprowadzeniu kodu system:
	- a) sprawdza, czy zawodnik jest zalogowany. Jeżeli nie, wyświetlany jest komunikat o konieczności zalogowania się na koncie,

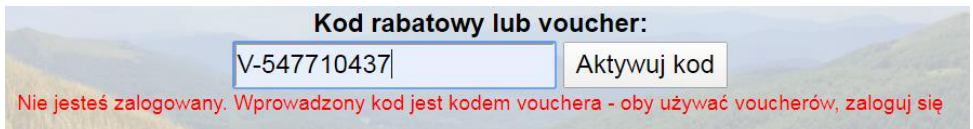

- b) sprawdza, czy voucher przypisany jest do tego konta i czy jest ważny,
- c) po pomyślnej weryfikacji, obniża kwotę do zapłaty o wartość vouchera,

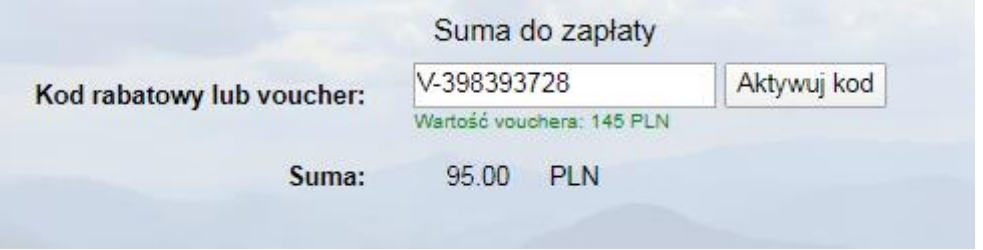

d) jeżeli kwota vouchera jest wyższa niż opłata startowa, niewykorzystane środki będzie można wykorzystać podczas rejestracji na inne zawody. Dostępne środki można sprawdzić w zakładce Vouchery.

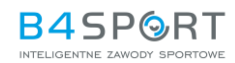

## Kod vouchera

# V-547710437

Kwota do wykorzystania:<br>450 PLN

Wykorzystano: 50 PLN